# The Ultimate Guide to Making Money Online with Affiliate Marketing for Beginners

If you're looking for a way to make money online, affiliate marketing is a great option. It's a low-risk, low-cost way to start earning an income from your website or blog.

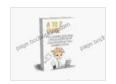

### A to Z Guide To Make Money Online With Affiliate Marketing For Beginners by Tyler Menze

★ ★ ★ ★ 4.8 out of 5 Language : English File size : 3044 KB Text-to-Speech : Enabled Screen Reader : Supported Enhanced typesetting: Enabled Word Wise : Enabled Print length : 13 pages Lending : Enabled

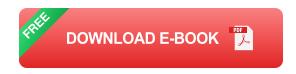

In this guide, we'll teach you everything you need to know to get started with affiliate marketing, even if you're a complete beginner.

#### What is Affiliate Marketing?

Affiliate marketing is a performance-based marketing strategy where you earn a commission for promoting other people's products or services.

When you join an affiliate program, you'll be given a unique affiliate link.

When someone clicks on your link and makes a Free Download, you'll earn

a commission.

Affiliate marketing is a great way to make money because it's a low-risk, low-cost way to get started. You don't need to create your own products or services, and you don't need to worry about customer service.

#### **How to Get Started with Affiliate Marketing**

To get started with affiliate marketing, you'll need to:

- 1. Choose a niche
- 2. Join an affiliate program
- 3. Create content that promotes your affiliate products
- 4. Drive traffic to your website or blog

#### 1. Choose a Niche

The first step to getting started with affiliate marketing is to choose a niche. This is the topic or area that you'll be focusing on in your content.

When choosing a niche, it's important to consider your interests, your expertise, and the potential market size.

Some popular affiliate marketing niches include:

- Health and fitness
- Finance
- Travel
- Fashion

Beauty

#### 2. Join an Affiliate Program

Once you've chosen a niche, you'll need to join an affiliate program.

There are many different affiliate programs available, so it's important to do your research and find one that's right for you.

When choosing an affiliate program, you'll want to consider the following factors:

- Commission rate
- Product quality
- Customer support

#### 3. Create Content that Promotes Your Affiliate Products

Once you've joined an affiliate program, you'll need to create content that promotes your affiliate products.

This content can take many different forms, such as:

- Blog posts
- Articles
- Videos
- Podcasts
- Social media posts

When creating content, it's important to focus on providing value to your audience.

Don't just try to sell your affiliate products. Instead, focus on providing helpful information that will help your audience solve their problems or achieve their goals.

#### 4. Drive Traffic to Your Website or Blog

Once you've created content that promotes your affiliate products, you need to drive traffic to your website or blog.

There are many different ways to drive traffic, such as:

- Search engine optimization (SEO)
- Social media marketing
- Email marketing
- Paid advertising

The best way to drive traffic will vary depending on your niche and your target audience.

#### **Tips for Success with Affiliate Marketing**

Here are a few tips to help you succeed with affiliate marketing:

- Choose high-quality products to promote.
- Create valuable content that will resonate with your audience.
- Promote your affiliate products in a natural and non-spammy way.

Be patient and persistent.

Affiliate marketing is a great way to make money online, but it does take some work to get started.

By following the tips in this guide, you can increase your chances of success.

To learn more about affiliate marketing, I recommend checking out the following resources:

- The Ultimate Guide to Affiliate Marketing for Beginners
- Affiliate Marketing for Beginners: Step-by-Step Course
- Affiliate Marketing Tips

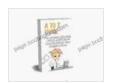

### A to Z Guide To Make Money Online With Affiliate Marketing For Beginners by Tyler Menze

★ ★ ★ ★ ★ 4.8 out of 5 Language : English File size : 3044 KB Text-to-Speech : Enabled Screen Reader : Supported Enhanced typesetting: Enabled Word Wise : Enabled Print length : 13 pages Lending : Enabled

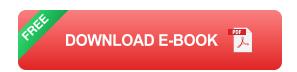

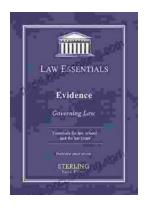

# Governing Law for Law School and Bar Exam Prep: Your Essential Guide to Legal Success

Unlock the Secrets of Legal Reasoning and Analysis Step into the world of law with an unwavering foundation in governing law. This comprehensive book is...

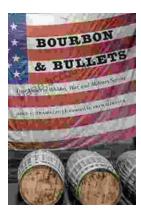

## **Unveiling the Epic Tales of Whiskey, War, and Military Valor**

In the tapestry of history, where courage and sacrifice intertwine, true stories of war and military service have captivated generations. "True Stories Of Whiskey...